<<Photoshop CS2 >>

 $\lt\lt$ Photoshop CS2  $\gt$ 

- 13 ISBN 9787121030123
- 10 ISBN 7121030128

出版时间:2006-8

页数:404

PDF

更多资源请访问:http://www.tushu007.com

, tushu007.com

<<Photoshop CS2 >>

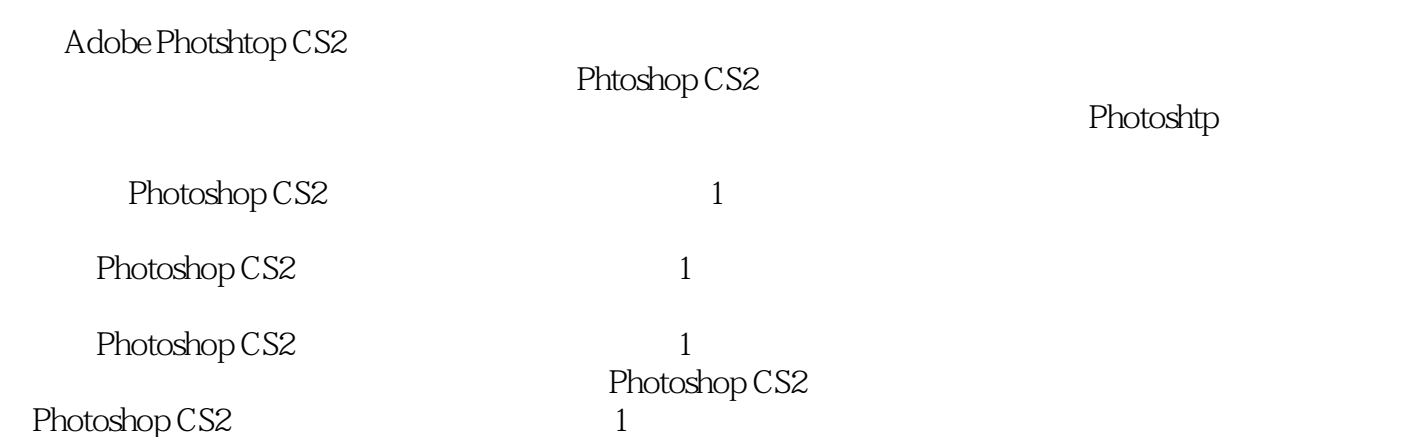

 $,$  tushu007.com

## $,$  tushu007.com

## <<Photoshop CS2 >>>

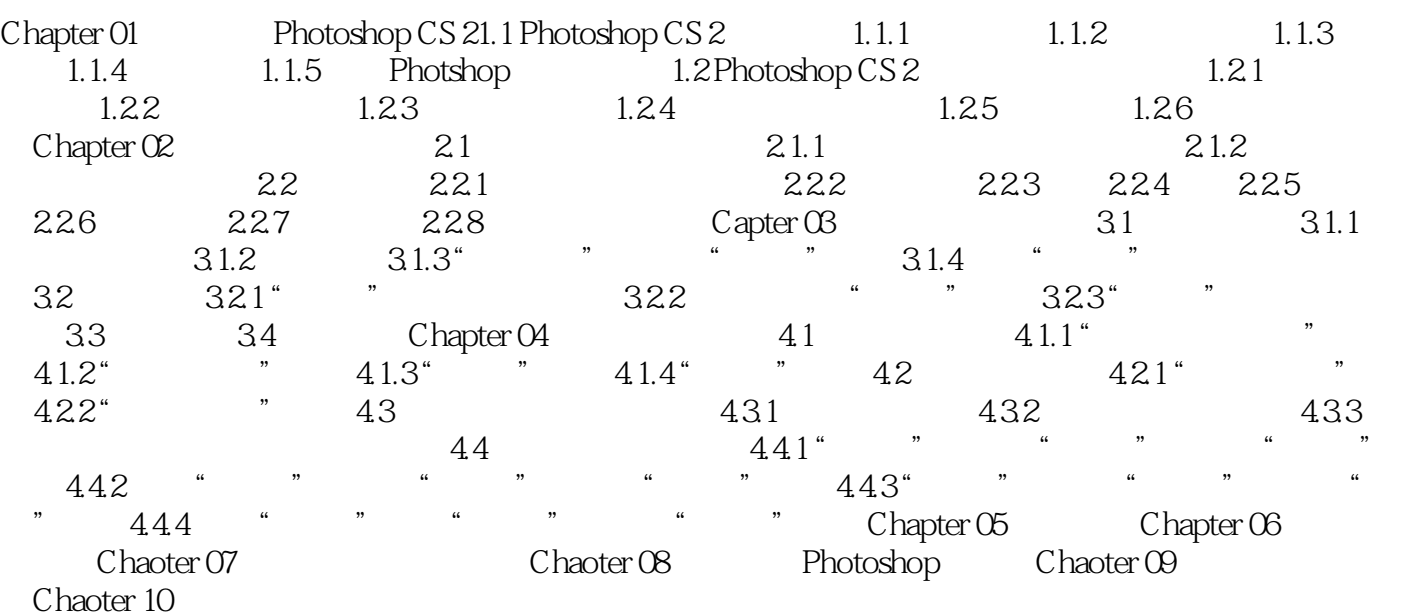

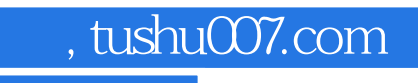

 $<<$ Photoshop CS2  $>>$ 

本站所提供下载的PDF图书仅提供预览和简介,请支持正版图书。

更多资源请访问:http://www.tushu007.com